# libSBML

Frank Bergmann and Sarah Keating

## Getting started ...

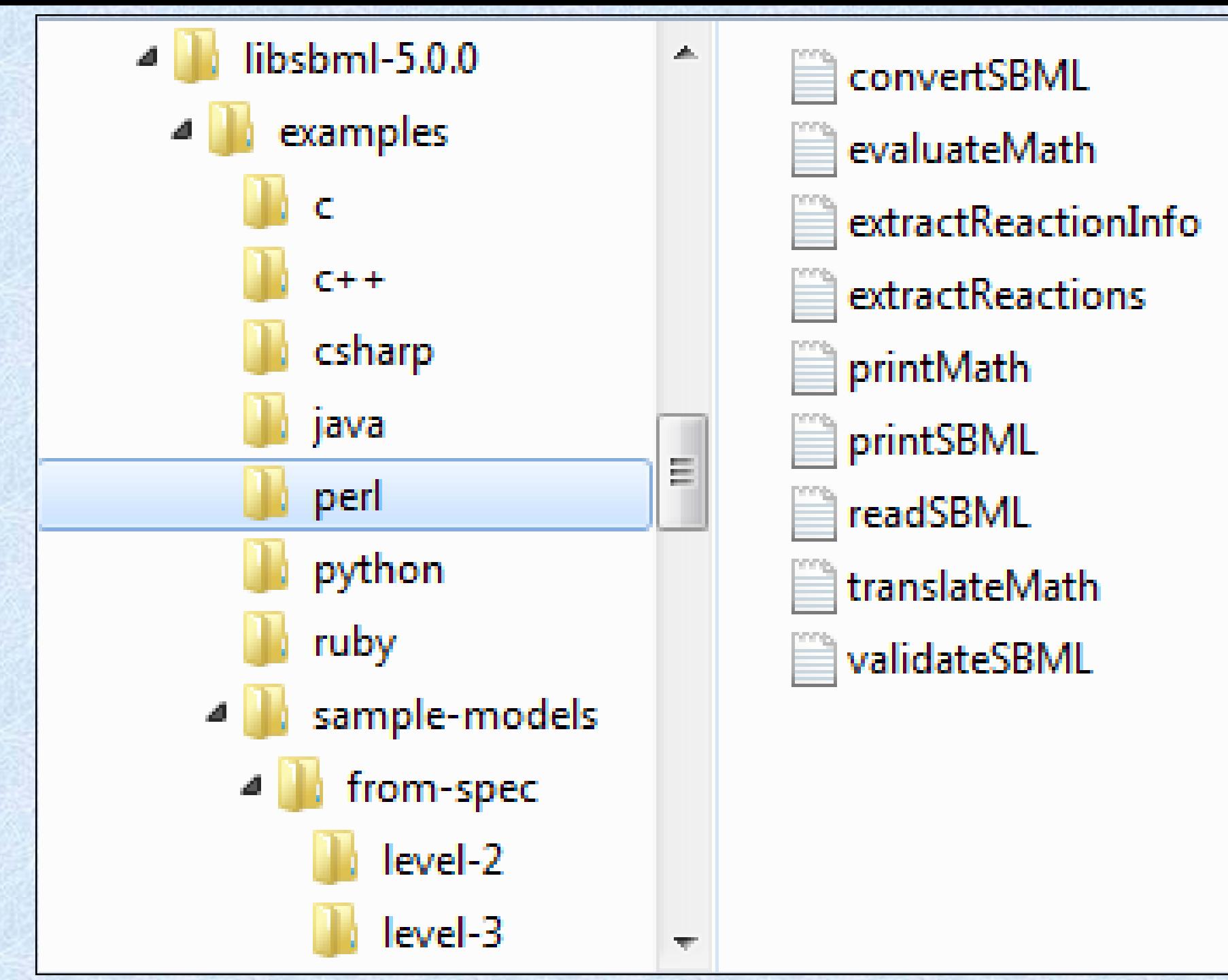

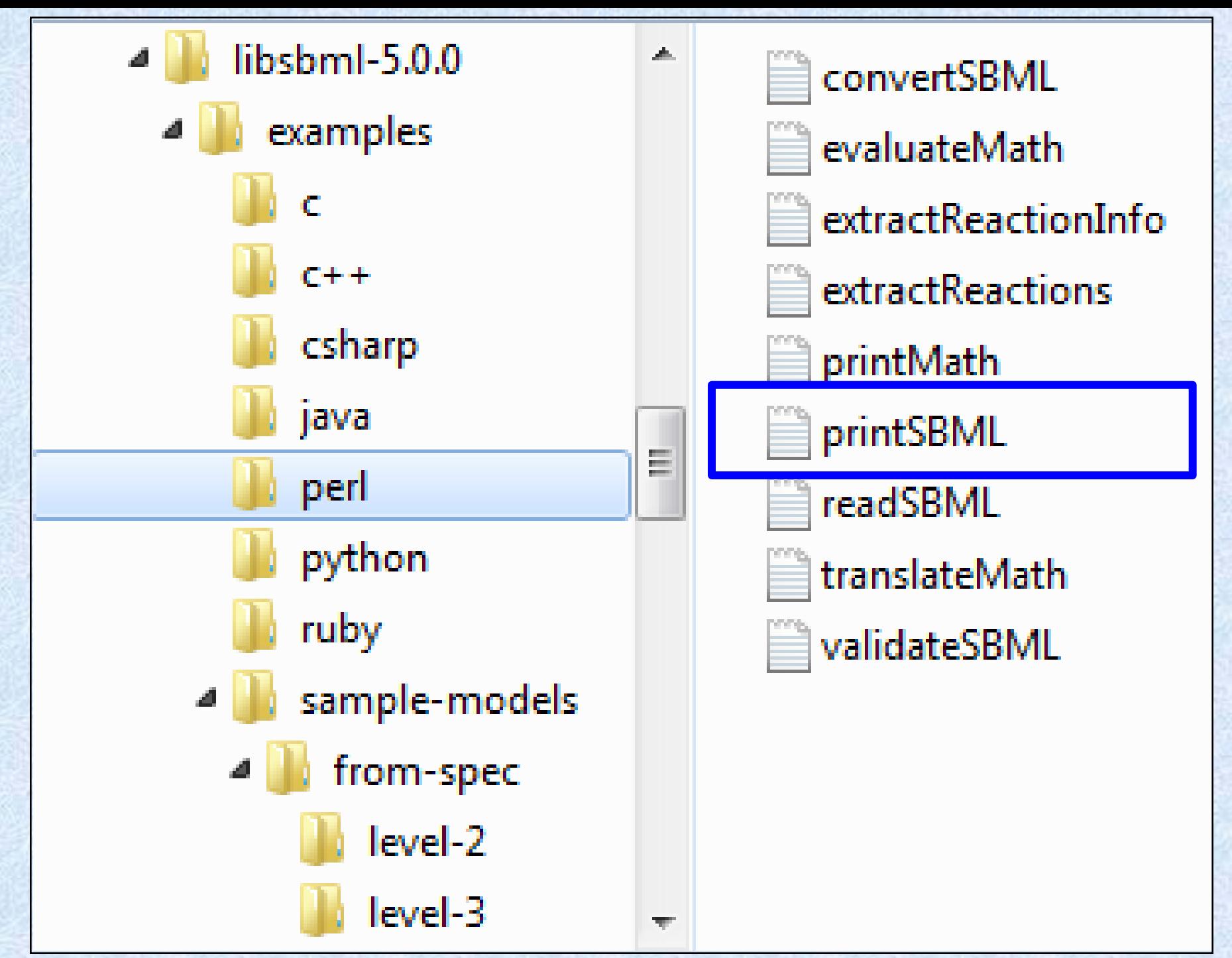

```
#!/usr/bin/perl
```

```
use File::Basename;
use blib '../../src/bindings/perl';
use LibSBML;
use strict;
my $filename = shift()|| do { printf STDERR "\n usage: @{[basename($0)]}<filename>\n\n";
               exit (1);
             };
my $rd = new LibSBML::SBMLReader();
my $d = $rd->readSBML($filename);
$d->printErrors();
my m = $d->getModel() || exit (2);
my $level = $d->getLevel();
my $version = $d->getVersion();
printf("\n");
printf("File: %s (Level %u, version %u)\n",
            basename($filename), $level, $version);<br>");
printf("
($level == 1) ? printf("model name: %s\n", $m->getName()) : printf(" model id: %s\n", 
          $m->isSetId() ? $m->getId() : '(empty)');
printf(" compartments: %d\n", $m->getNumCompartments () );
printf(" species: %d\n", $m->getNumSpecies () );
printf(" parameters: %d\n", $m->getNumParameters () );
printf( " reactions: %d\n", $m->getNumReactions () );
printf("\n\n\infty);
```

```
#!/usr/bin/perl
```

```
use File::Basename;
use blib '../../src/bindings/perl';
use LibSBML;
use strict;
```

```
my $filename = shift()|| do { printf STDERR "\n usage: @{[basename($0)]}<filename>\n\n";
               exit (1);
              };
```
my \$rd = new LibSBML::SBMLReader(); my \$d = \$rd->readSBML(\$filename);

```
$d->printErrors();
```

```
my m = $d->getModel() || exit (2);
```

```
my $level = $d$->getLevel();
my $version = $d->getVersion();
```

```
printf("\n");
printf("File: %s (Level %u, version %u)\n",
              basename($filename), $level, $version);<br>");
printf("
```

```
($level == 1) ? printf("model name: %s\n", $m->getName()) : printf(" model id: %s\n", 
           $m->isSetId() ? $m->getId() : '(empty)');
```
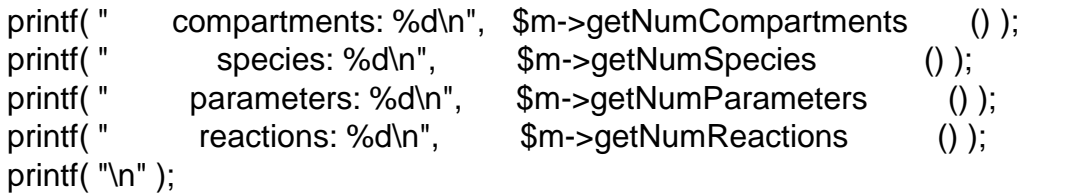

```
#!/usr/bin/perl
```

```
use File::Basename;
use blib '../../src/bindings/perl';
use LibSBML;
use strict;
```

```
my $filename = shift()|| do { printf STDERR "\n usage: @{[basename($0)]}<filename>\n\n";
               exit (1);
              };
```
my \$rd = new LibSBML::SBMLReader(); my \$d = \$rd->readSBML(\$filename);

\$d->printErrors();

```
my m = $d->getModel() || exit (2);
```

```
my $level = $d->getLevel();
my $version = $d->getVersion();
```

```
printf("\n");
printf("File: %s (Level %u, version %u)\n",
              basename($filename), $level, $version);<br>");
printf("
```

```
($level == 1) ? printf("model name: %s\n", $m->getName()) : printf(" model id: %s\n", 
           $m->isSetId() ? $m->getId() : '(empty)');
```
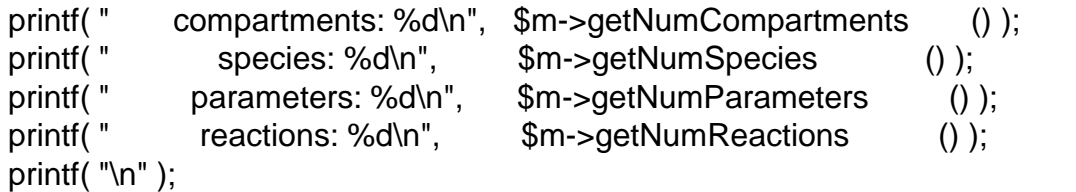

```
#!/usr/bin/perl
```
printf( $"\n\n\infty$ );

```
use File::Basename;
use blib '../../src/bindings/perl';
use LibSBML;
use strict;
my $filename = shift()|| do { printf STDERR "\n usage: @{[basename($0)]}<filename>\n\n";
              exit (1);
             };
my $rd = new LibSBML::SBMLReader();
my $d = $rd->readSBML($filename);
$d->printErrors();
my m = $d->getModel() || exit (2);
my $level = $d$->getLevel();
my $version = $d->getVersion();
printf("\n");
printf("File: %s (Level %u, version %u)\n",
            basename($filename), $level, $version);<br>");
printf("
($level == 1) ? printf("model name: %s\n", $m->getName()) : printf(" model id: %s\n", 
          $m->isSetId() ? $m->getId() : '(empty)');
printf(" compartments: %d\n", $m->getNumCompartments () );
printf(" species: %d\n", $m->getNumSpecies () );
printf(" parameters: %d\n", $m->getNumParameters () );
printf( " reactions: %d\n", $m->getNumReactions () );
```
## Manipulating SBML - the API

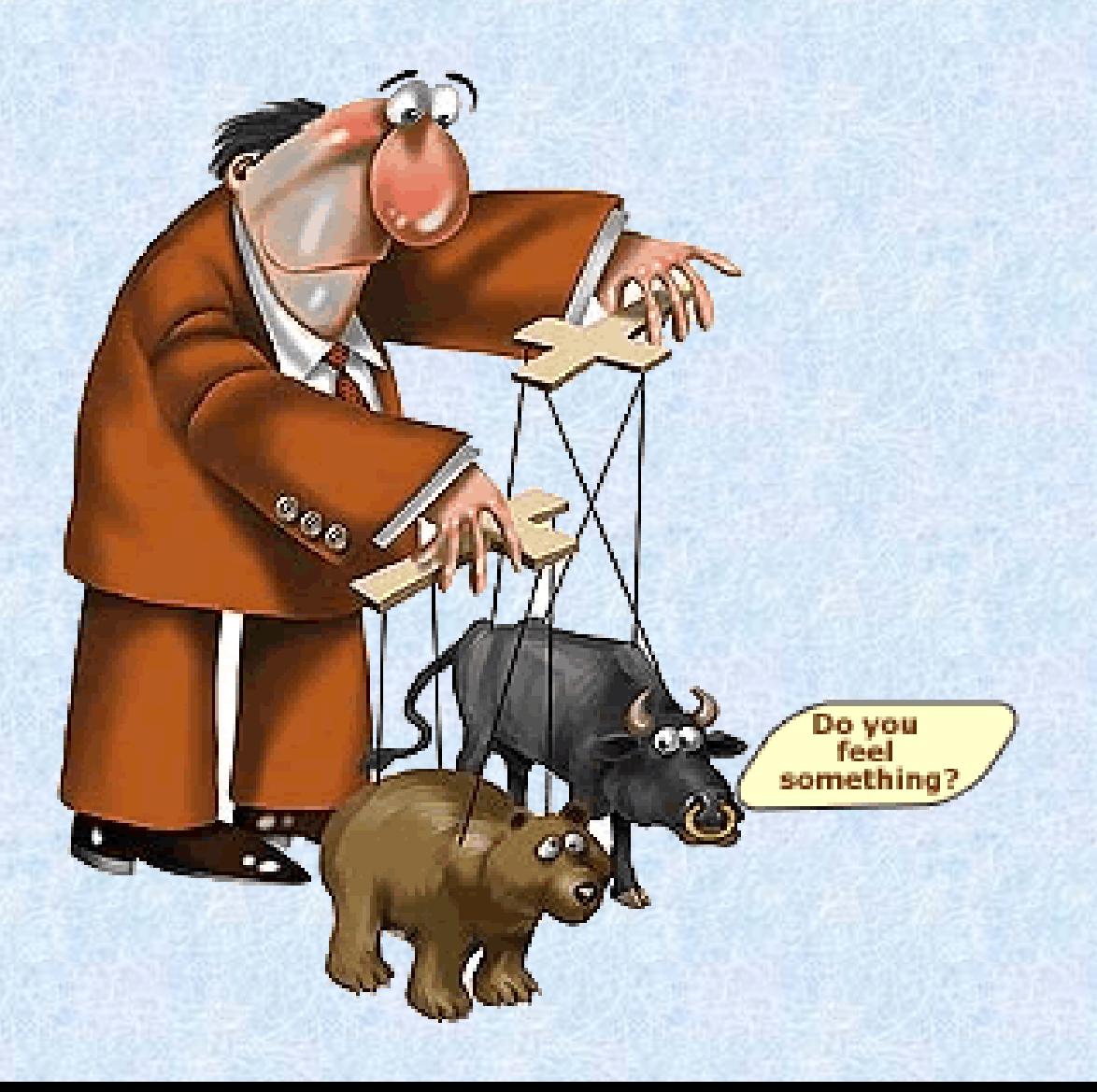

**Components** in SBML specification

## **Components** in SBML specification

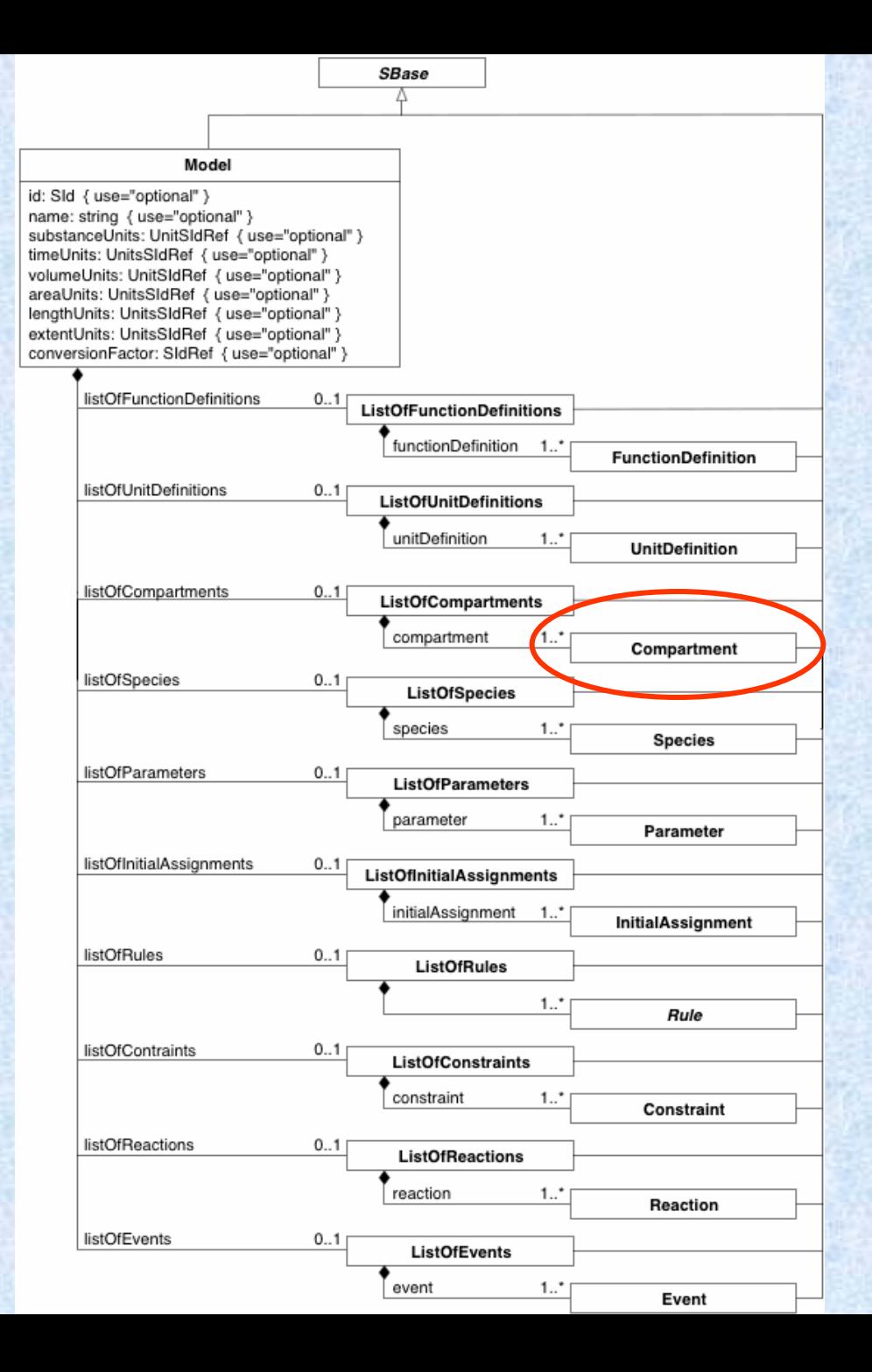

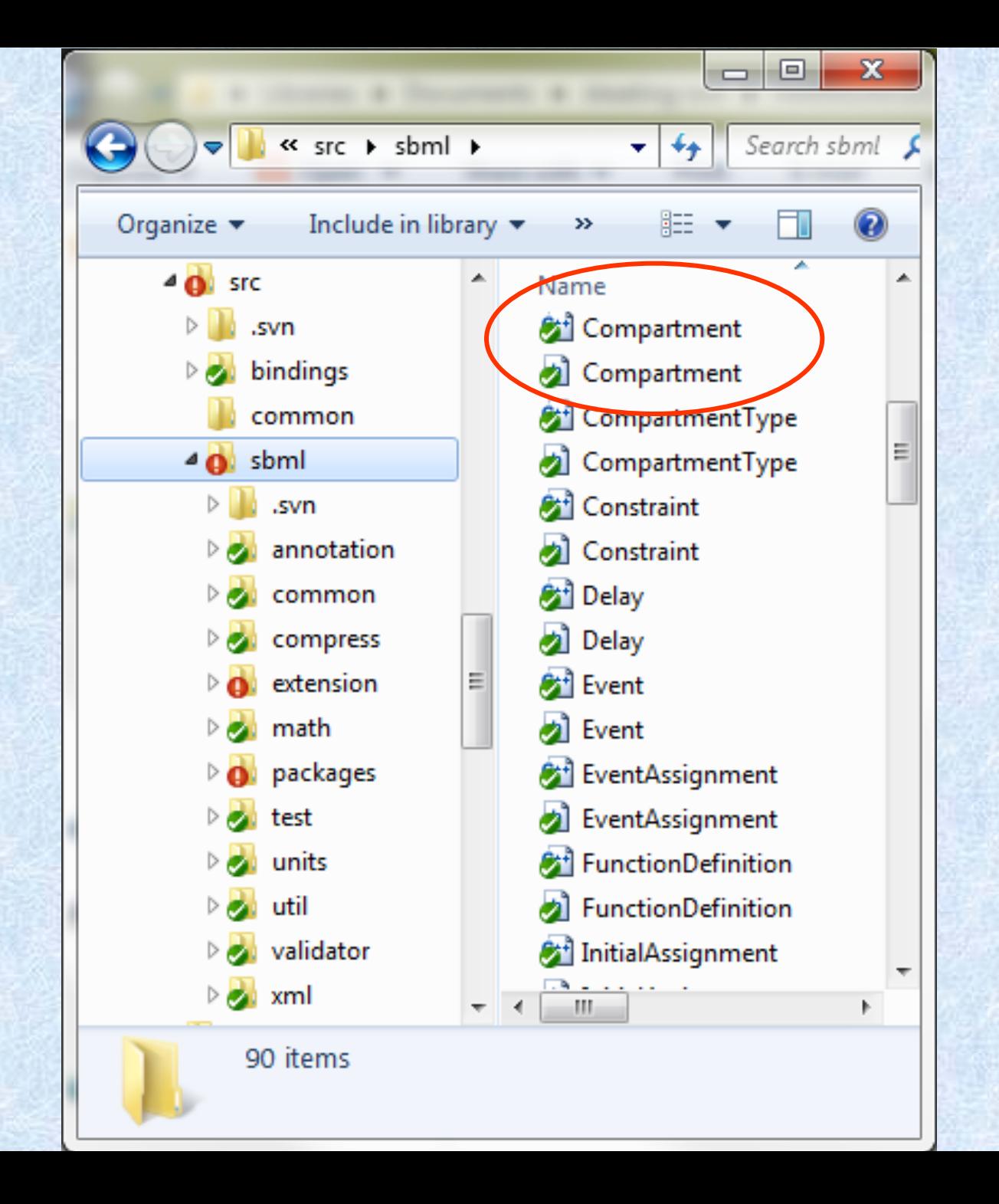

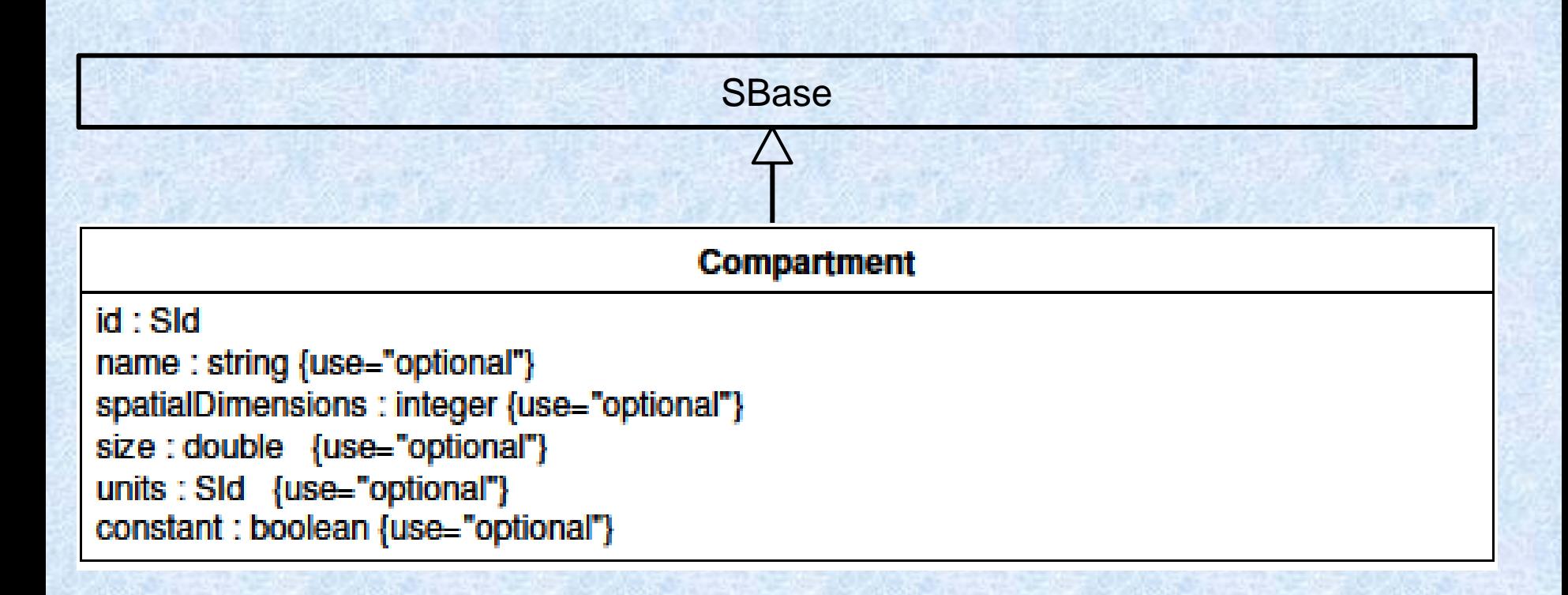

<compartment id="Yeast" units="litre" constant="true"/>

```
Compartment.h* Start Page
(Unknown Scope)
                                       ▼
       1 \Box #ifndef Compartment h
          #define Compartment h
       \overline{2}\overline{3}4<sup>1</sup>class LIBSBML EXTERN Compartment : public SBase
       5.
       6
           public:
       \overline{7}\mathbf{8}91
      10<sub>1</sub>protected:
      11|
      12<sup>1</sup>std::string mId;
             std::string mName;
      13<sup>1</sup>14double
                           mSpatialDimensionsDouble;
      15<sup>1</sup>double
                           msize:16std::string mUnits;
             std::string mOutside;
      17<sup>1</sup>18<sup>1</sup>bool
                        mConstant;
      19<sup>1</sup>20<sup>1</sup>bool mIsSetSize;
      21bool mIsSetSpatialDimensions;
      22<sup>1</sup>bool mIsSetConstant;
      23\rightarrow24
```
#### **Compartment**

id: Sld name: string {use="optional"} spatialDimensions : integer {use="optional"} size: double {use="optional)} units : Sid {use="optional"} constant : boolean {use="optional"}

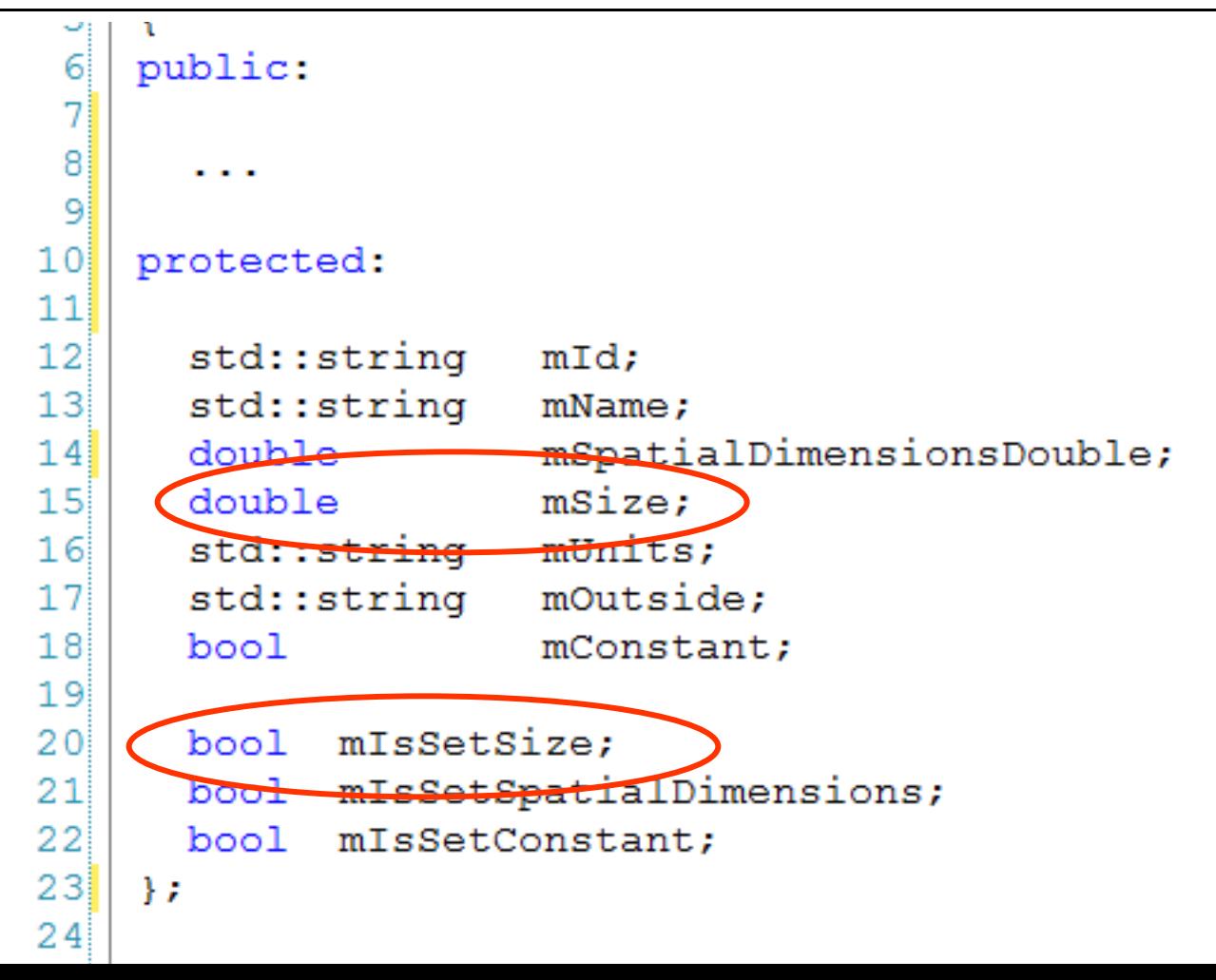

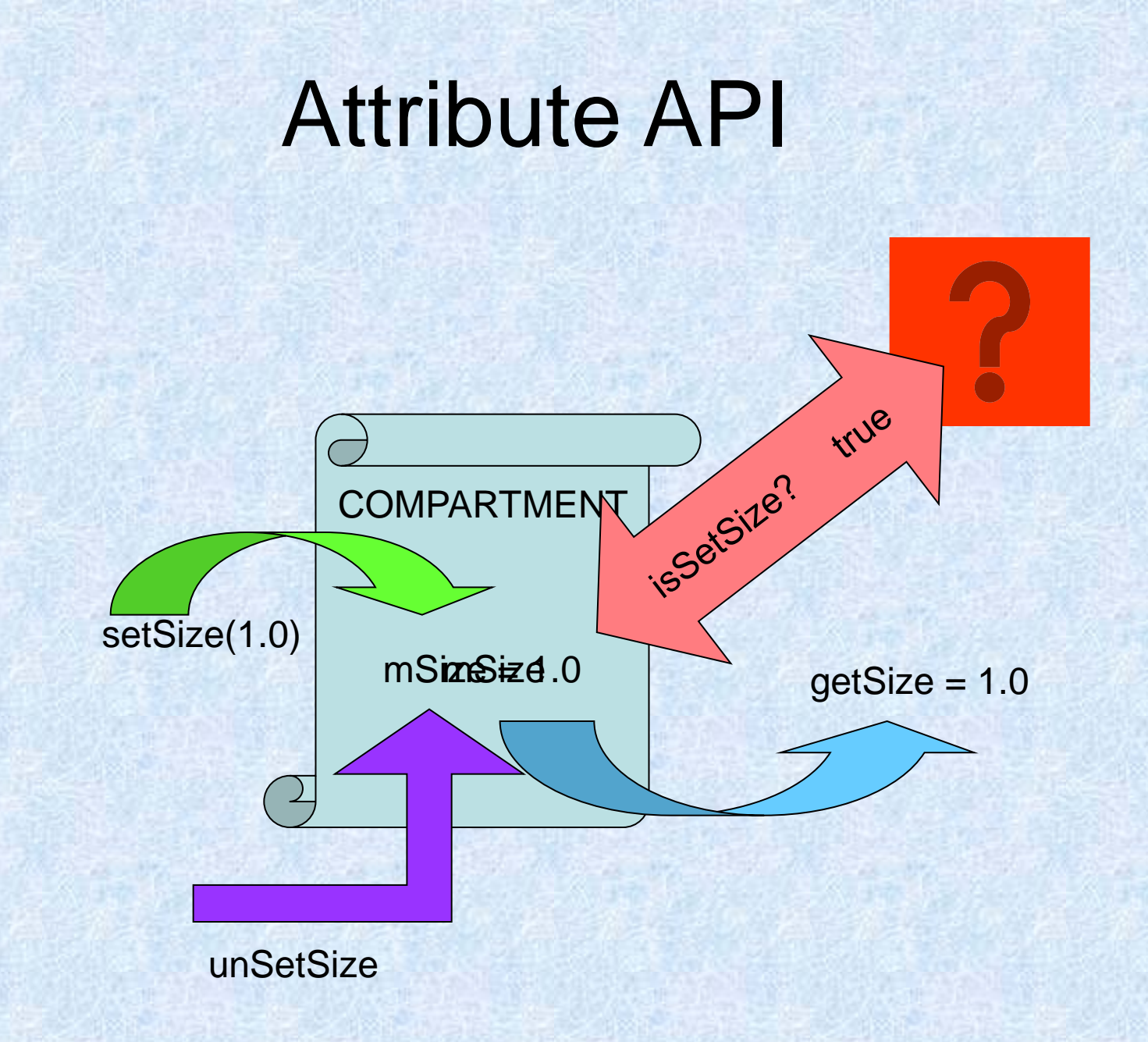

```
\begin{array}{c|c|c|c|c|c} \hline \multicolumn{3}{c|}{\mathbf{0}} & \multicolumn{3}{c|}{\mathbf{0}} \end{array}\mathbf{x}7% Python Shell
File Edit Shell Debug Options Windows Help
Python 2.6.6 (r266:84297, Aug 24 2010, 18:13:38) [MSC v.1500 64 bit (AMD64)] on
win32Type "copyright", "credits" or "license()" for more information.
     Personal firewall software may warn about the connection IDLE
     makes to its subprocess using this computer's internal loopback
     interface. This connection is not visible on any external
     interface and no data is sent to or received from the Internet.
     الله المالية الموالد المستوين المستوين المستوين المستوين المستوين المستوين المستوين المستوين المستوين المستوين المستوين المستوين والمستوين والمستوين والمستوين والمستوين والمستوين والمستوين والمستوين والمستوين والمستوين وال
IDLE 2.6.6
>>> import libsbml
>> r = 1ibsbml.SBMLReader()
>>> doc = r.readSBML("C:\working\sbml-files\compOnly.xml")
>>> comp = doc.getModel().getCompartment(0)
>>> print ("Compartment id: %s" % (comp.getId()))
Compartment id: c
>>> comp.isSetSize()
False
>>> comp.getSize()
nan
>>> comp.setSize(2.3)
>>> comp.isSetSize()
True
>>> comp.getSize()
2.299999999999998
>>> comp.isSetUnits()
False
>>> comp.isSetSpatialDimensions()
False
>>> comp.setUnits("litre")
>>> comp.setSpatialDimensions(3)
>>> comp.isSetUnits()
True
\ggLn: 38 Col: 4
```

```
>>> import libsbml
>> r = 1ibsbml.SBMLReader()
>>> doc = r.readSBML("C:\working\sbml-files\compOnly.xml")
>> comp = doc.getModel().getCompartment(0)
>>> print ("Compartment id: %s" % (comp.getId()))
Compartment id: c
```

```
>>> comp.isSetSize()
False
>>> comp.getSize()
nan
>>> comp.setSize(2.3)
0
>>> comp.isSetSize()
True
>>> comp.getSize()
2.299999999999998
```

```
>>> comp.isSetUnits()
False
>>> comp.isSetSpatialDimensions()
False
>>> comp.setUnits("litre")
0.
>>> comp.setSpatialDimensions(3)
\mathbf 0>>> comp.isSetUnits()
True
>>
```
#### **Public Member Functions**

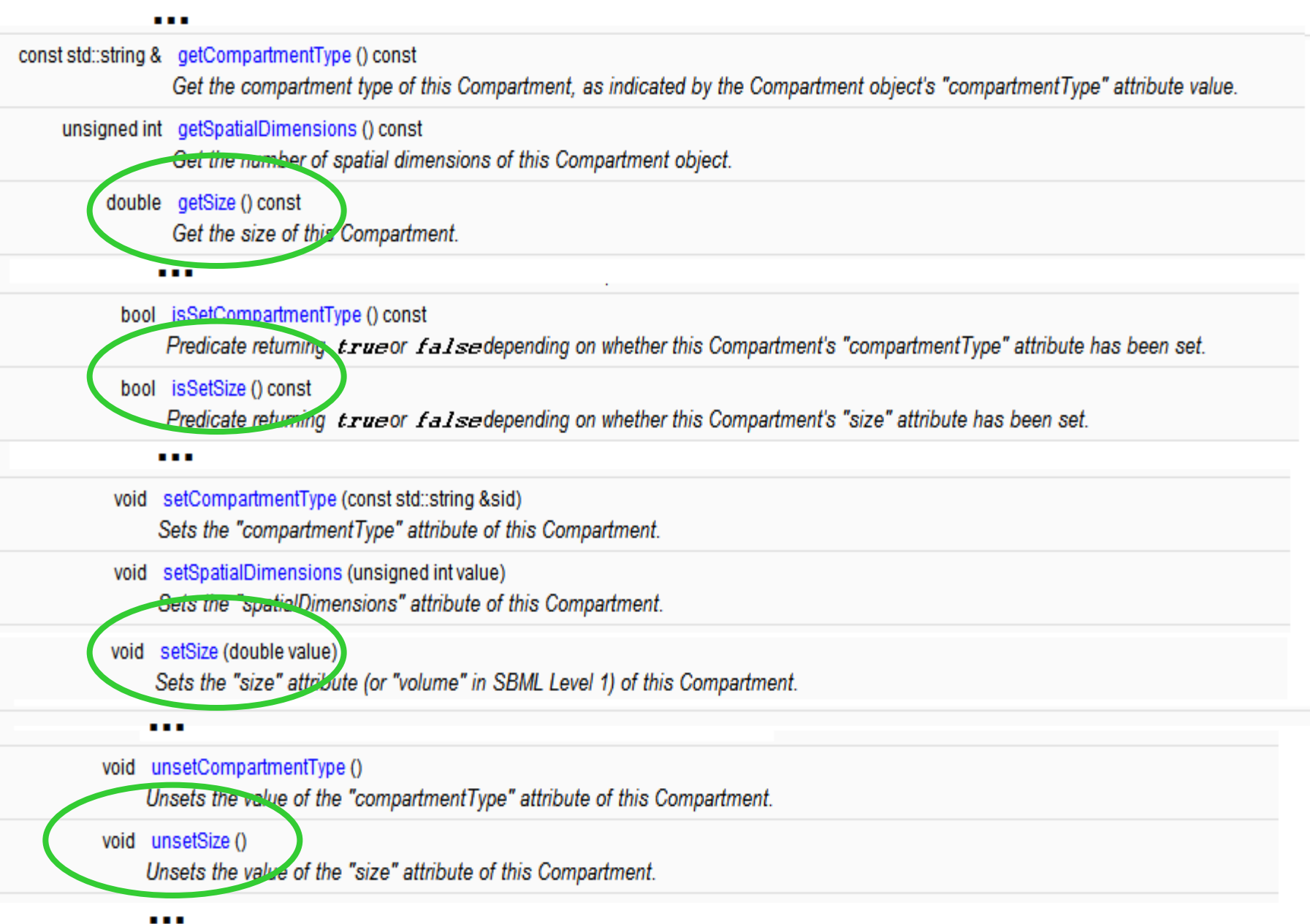

## ListOf...Elements

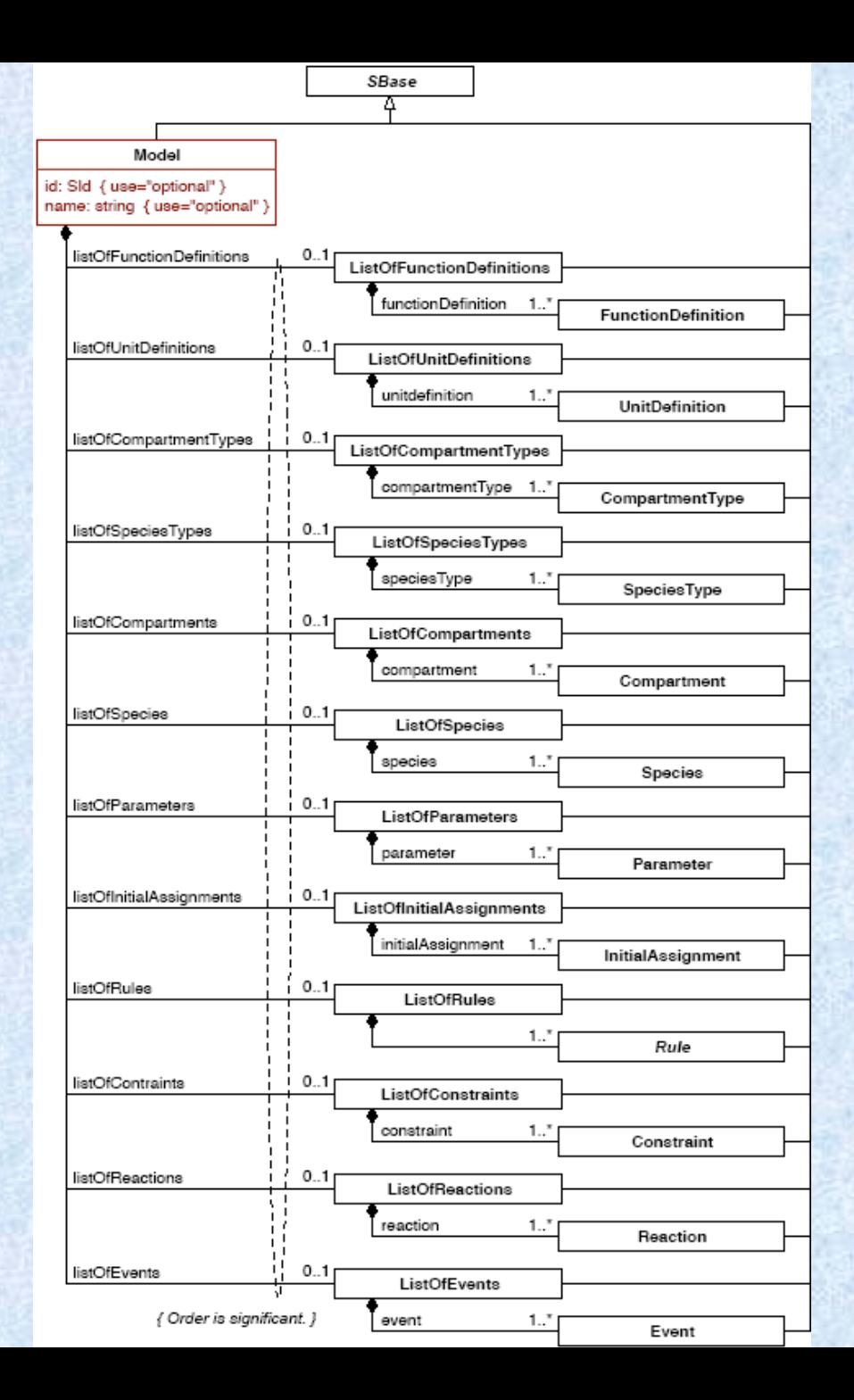

#### Model.h

#### **Model**

#### ModelHistory\* mHistory;

ListOfFunctionDefinitions ListOfUnitDefinitions ListOfCompartmentTypes ListOfSpeciesTypes ListOfCompartments ListOfSpecies ListOfParameters ListOfInitialAssignments ListOfRules ListOfConstraints ListOfReactions ListOfEvents

ListFormulaUnitsData

#ifdef USE LAYOUT ListOfLayouts mLayouts; #endif /\* USE LAYOUT \*/

mFunctionDefinitions: mUnitDefinitions; mCompartmentTypes; mSpeciesTypes; mCompartments; mSpecies; mParameters: mInitialAssignments;  $mRulers:$  $mConstraints$ : mReactions:  $mEvents$ ;

mFormulaUnitsData;

## ListOf…Elements

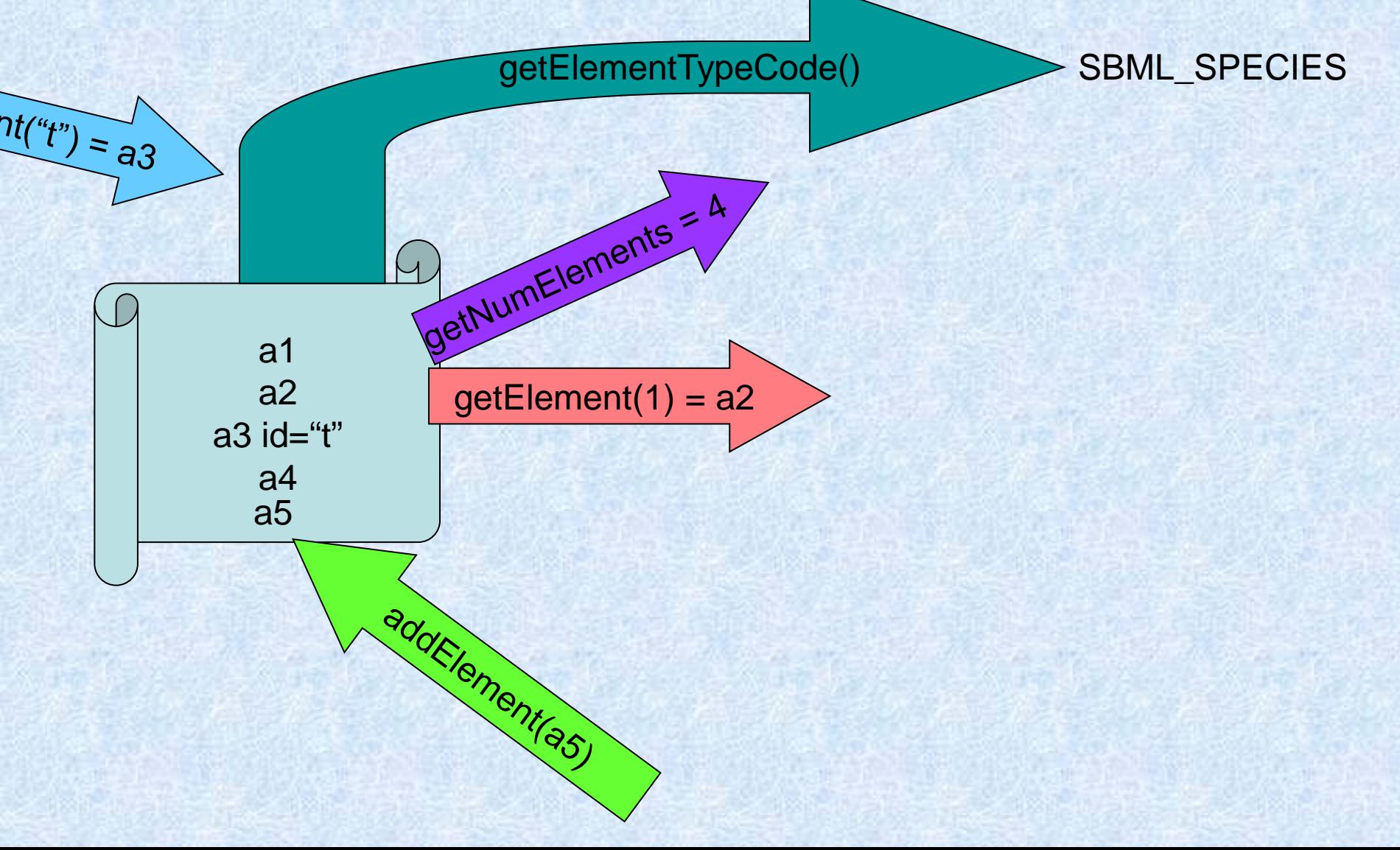

#### **Public Member Functions**

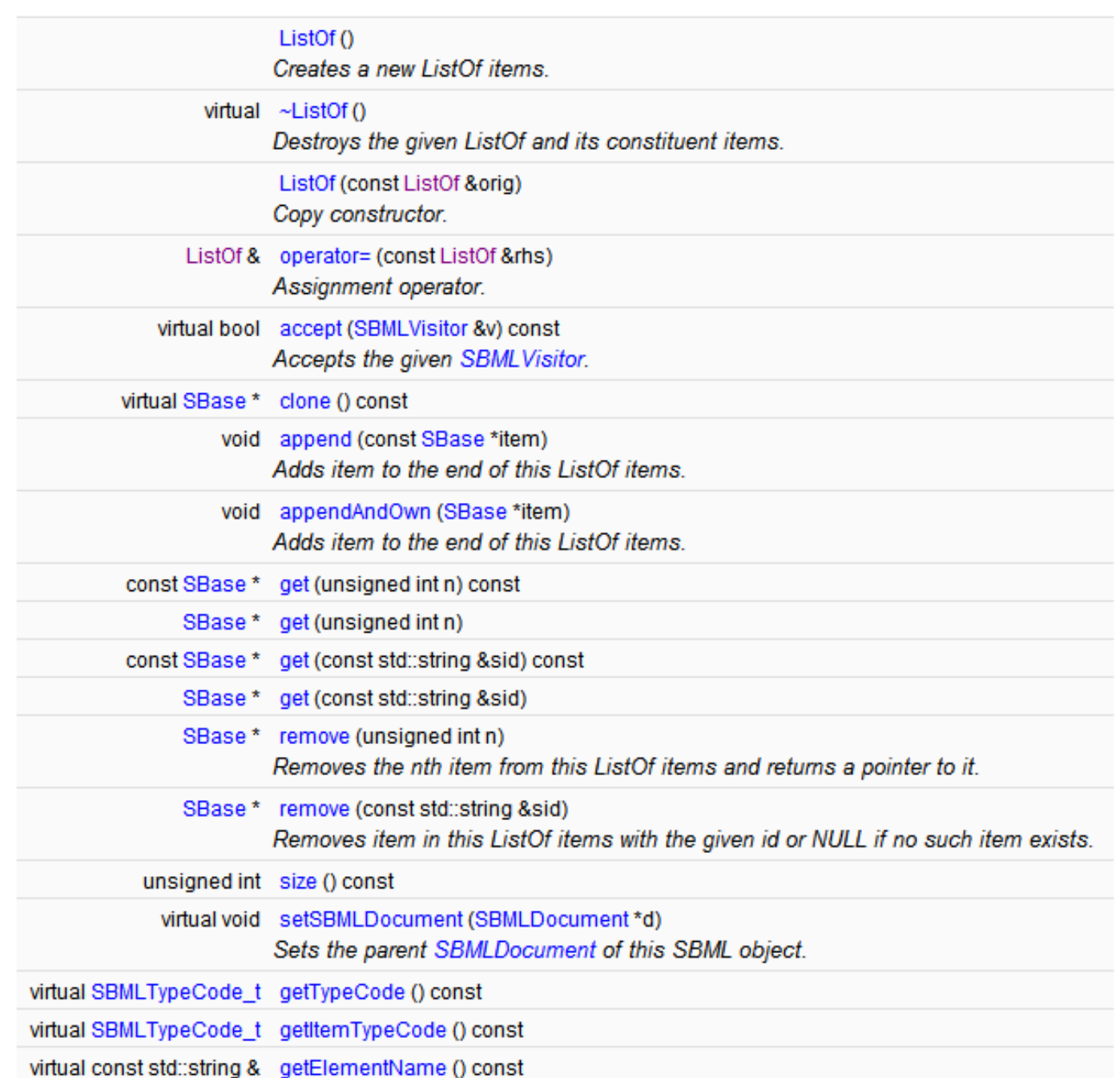

### Which reactions produce a particular species ?

```
unsigned int n;
Model* model = document->getModel();
std::string speciesId;
for (n = 0; n < model->getNumSpecies(); n++)
{
 if (model->getSpecies(n)->getName() == "Glucose-6-Phosphate")
 {
  speciesId = model->getSpecies(n)->getId();
  break;
 }
}
ListOfReactions * myReactions = new ListOfReactions();
for (n = 0; n < model->getNumReactions(); n++)
 Reaction * r = model->getReaction(n);
 if (r->getProduct(speciesId) != NULL) {
  myReactions->appendAndOwn(r); }
}
cout << "Reactions containing Glucose-6-Phosphate as a product:\n";
for (n = 0; n < myReactions->size(); n++) {
 cout << "Reaction id: " << myReactions->get(n)->getId() << endl; }
```
#### <u>■ "c:\libsbml\_3\win32\bin\validateSBMLD.exe" BIOMD00000000...</u> | | 0

Filename: BIOMD0000000051.xml<br>Reactions containing Glucose-6-Phosphate as a product:<br>Preaction id: vPTS Press any key to continue\_

## Creating SBML - the API

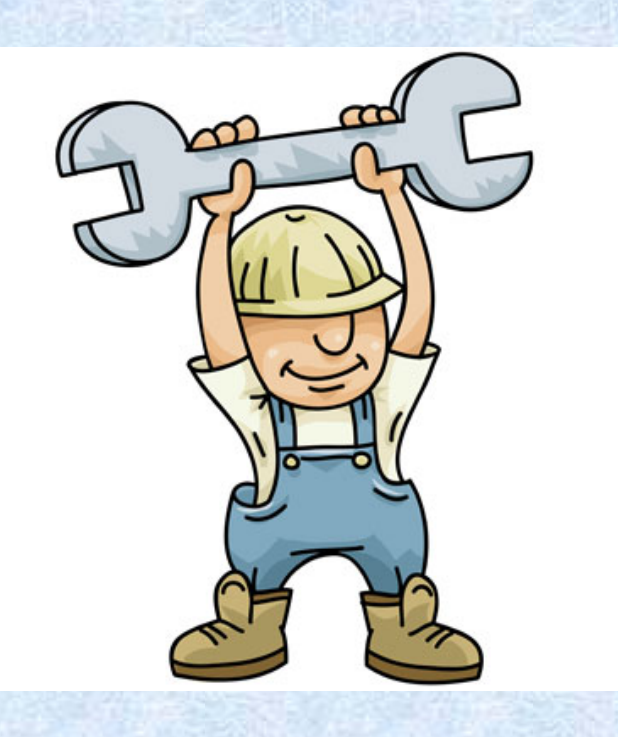

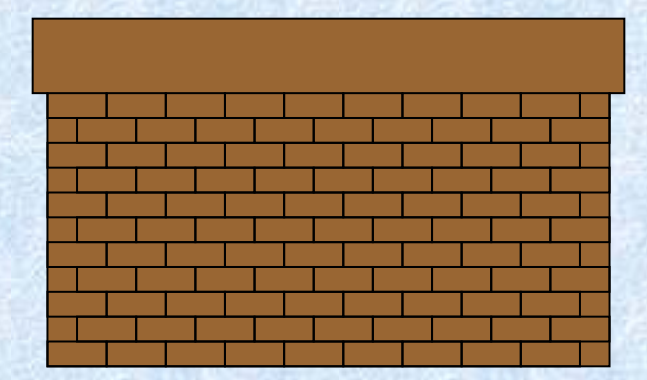

### use blib '../../src/bindings/perl'; use LibSBML; use strict;

use blib '../../src/bindings/perl'; use LibSBML; use strict;

# create the namespace for the level and version of SBML

my \$sbmlns = new LibSBML::SBMLNamespaces(3, 1);

# create the document

my \$document=new LibSBML::SBMLDocument(\$sbmlns); my \$document=new LibSBML::SBMLDocument(\$sbmlns);

#### # create the Model

#### my \$model=\$document->createModel();

### \$model->setId("TestModel");

my \$document=new LibSBML::SBMLDocument(\$sbmlns); my \$model=\$document->createModel();

#### # create the Compartment

my \$compartment= \$model->createCompartment();

\$compartment->setId("Compartment\_1");

\$compartment->setConstant(1);

my \$document=new LibSBML::SBMLDocument(\$sbmlns); my \$model=\$document->createModel(); my \$compartment=\$model->createCompartment();

#### # create the Species

my \$species1=\$model->createSpecies();

\$species1->setId("Species\_1");

\$species1->setCompartment (\$compartment->getId()); \$species1->setHasOnlySubstanceUnits(0); \$species1->setBoundaryCondition(0); \$species1->setConstant(0);

my \$document=new LibSBML::SBMLDocument(\$sbmlns);

my \$model=\$document->createModel();

my \$compartment=\$model->createCompartment();

my \$species1=\$model->createSpecies();

my \$species2=\$model->createSpecies();

### # create the Reactions

my \$reaction1=\$model->createReaction(); \$reaction1->setId("Reaction\_1"); \$reaction1->setReversible(0); \$reaction1->setFast(0);

my \$reaction1=\$model->createReaction(); \$reaction1->setId("Reaction\_1"); \$reaction1->setReversible(0); \$reaction1->setFast(0);

### # create the Reactant

my \$reference1=\$reaction1->createReactant(); \$reference1->setSpecies(\$species1->getId()); \$reference1->setId("SpeciesReference\_1"); \$reference1->setConstant(0);

my \$reaction1=\$model->createReaction();

my \$reference1=\$reaction1->createReactant();

### # create the Product

my \$reference2= \$reaction1->createProduct(); \$reference2->setSpecies(\$species2->getId()); \$reference2->setId("SpeciesReference\_2"); \$reference2->setConstant(0);

my \$reference2= \$reaction1->createProduct(); my \$reaction1=\$model->createReaction(); my \$reference1=\$reaction1->createReactant();

### # create the KineticLaw

### my \$kineticLaw= \$reaction1->createKineticLaw();

### my \$KLmath= LibSBML::parseFormula('species2 \* 2');

\$kineticLaw->setMath(\$KLmath);

## **Documentation**

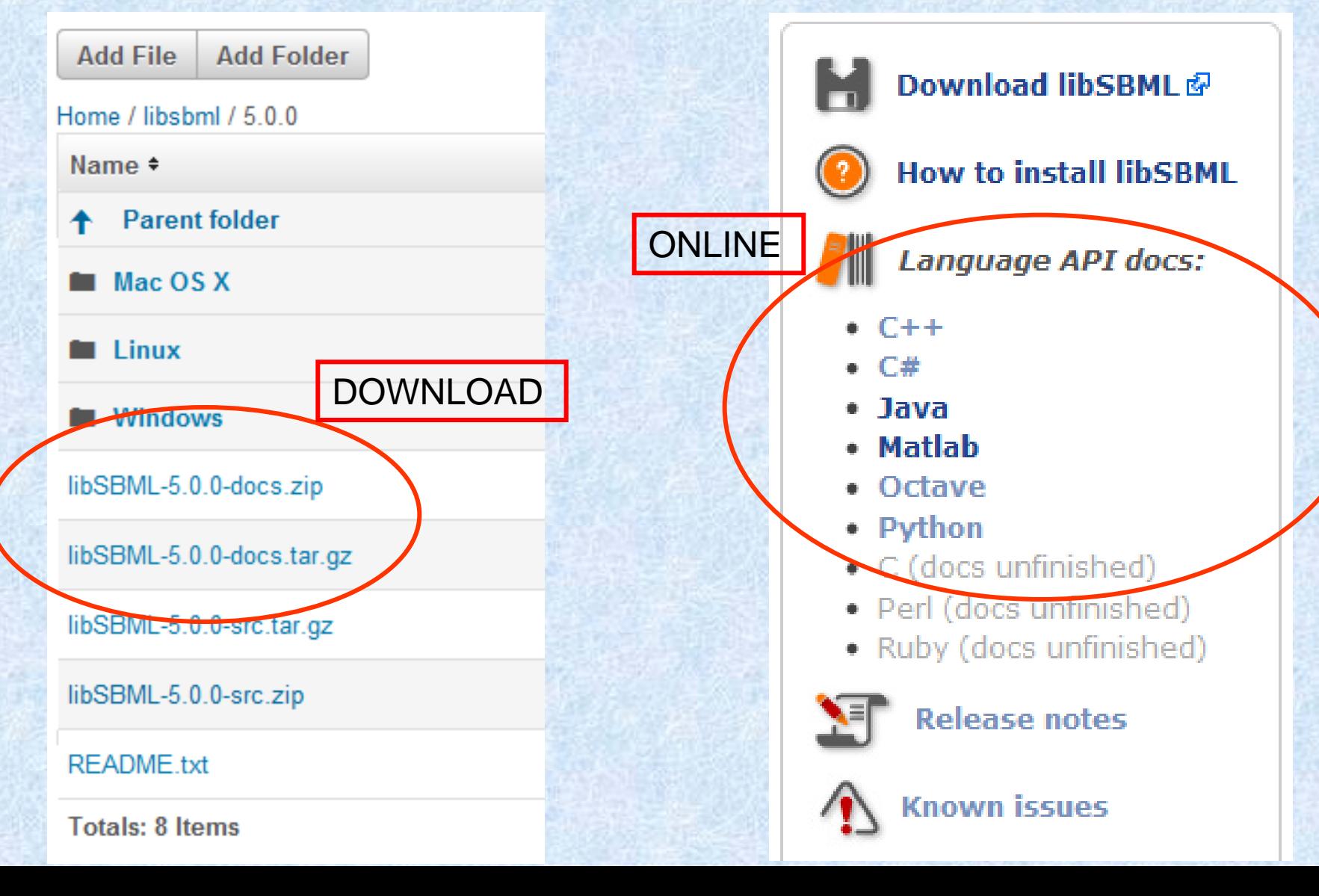

## Getting started ...

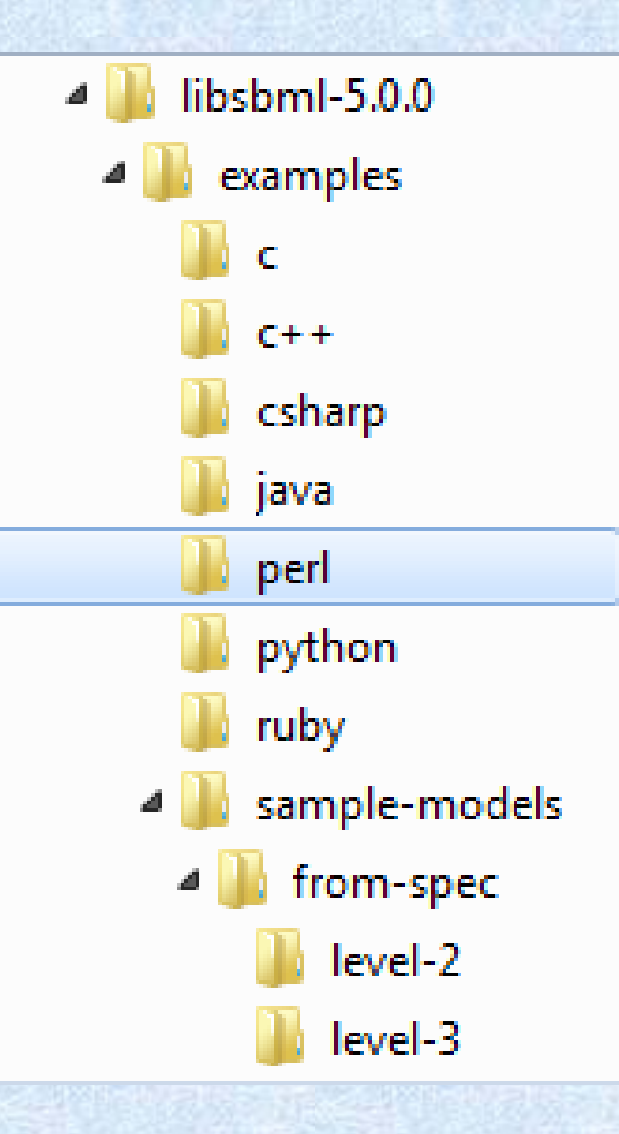

### http://sbml.org/Software/libSBML/Tutorials